### Министерство науки и высшего образования Российской Федерации Федеральное государственное бюджетное образовательное учреждение высшего образования "Амурский государственный университет"

УТВЕРЖДАЮ Проректор по учебной и научной работе Лейфа А.В. Лейфа « 1 » сентября 2022 г.

# РАБОЧАЯ ПРОГРАММА «ГЕОИНФОРМАЦИОННЫЕ СИСТЕМЫ В ГЕОЛОГИИ»

Специальность 21.05.02 Прикладная геология

Специализация образовательной программы – Геологическая съемка, поиски и разведка месторождений твердых полезных ископаемых

Квалификация выпускника – Горный инженер - геолог

Год набора – 2022

Форма обучения – Очная

Курс 4 Семестр $\frac{7}{2}$ 

Зачет 7 сем

Общая трудоемкость дисциплины 72.0 (академ. час), 2.00 (з.е)

Составитель Р.С. Лепшоков, Старший преподаватель, -

Инженерно-физический факультет

Кафедра геологии и природопользования

Рабочая программа составлена на основании Федерального государственного образовательного стандарта ВО для специальности 21.05.02 Прикладная геология, утвержденного приказом Министерства науки и высшего образования Российской Федерации от 12.08.20 № 953

Рабочая программа обсуждена на заседании кафедры геологии и природопользования

01.09.2022 г. , протокол № 1

Заведующий кафедрой Юсупов Д.В. Юсупов

### СОГЛАСОВАНО СОГЛАСОВАНО

Учебно-методическое управление Выпускающая кафедра

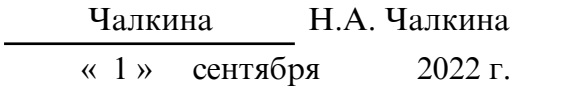

### СОГЛАСОВАНО

Научная библиотека

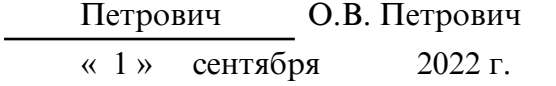

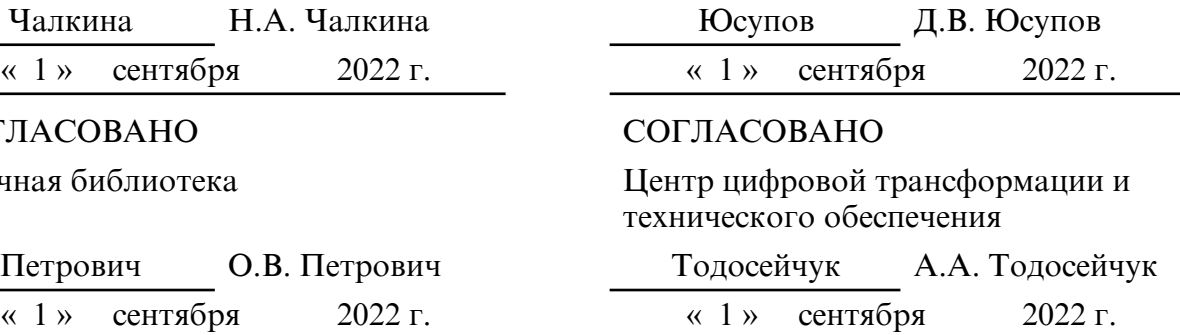

### **1. ЦЕЛИ И ЗАДАЧИ ОСВОЕНИЯ ДИСЦИПЛИНЫ**

### **Цель дисциплины:**

Освоение дисциплины (модуля) добивается изучением принципов при использовании геоинформационных систем в геологии.

### **Задачи дисциплины:**

Обучение способам ввода, хранения, обработки, анализа и визуализации пространственных геологических данных;

- получение практических навыков работы в программе Micromine;

- обработка геологических данных, в том числе подсчет запасов месторождений полезных ископаемых.

### **2. МЕСТО ДИСЦИПЛИНЫ В СТРУКТУРЕ ОП ВО**

Дисциплина «Геоинформационные системы в геологии» входит в Блок 1 "Обязательную часть" дисциплин (Б1.О.26) подготовки горного-инженера-геолога.

Знания, умения и навыки, приобретенные в результате освоения дисциплины необходимы для углубленного изучения таких дисциплин как «Экономика и организация геолого-разведочных работ», «Опробование и подсчет запасов», «Основы поисков и разведки месторождений полезных ископаемых» и др., а также выполнения научно- исследовательской работы, курсовых работ и выпускной квалификационной работы.

### **3. КОМПЕТЕНЦИИ ОБУЧАЮЩЕГОСЯ, ФОРМИРУЕМЫЕ В РЕЗУЛЬТАТЕ ОСВОЕНИЯ ДИСЦИПЛИНЫ И ИНДИКАТОРЫ ИХ ДОСТИЖЕНИЯ**

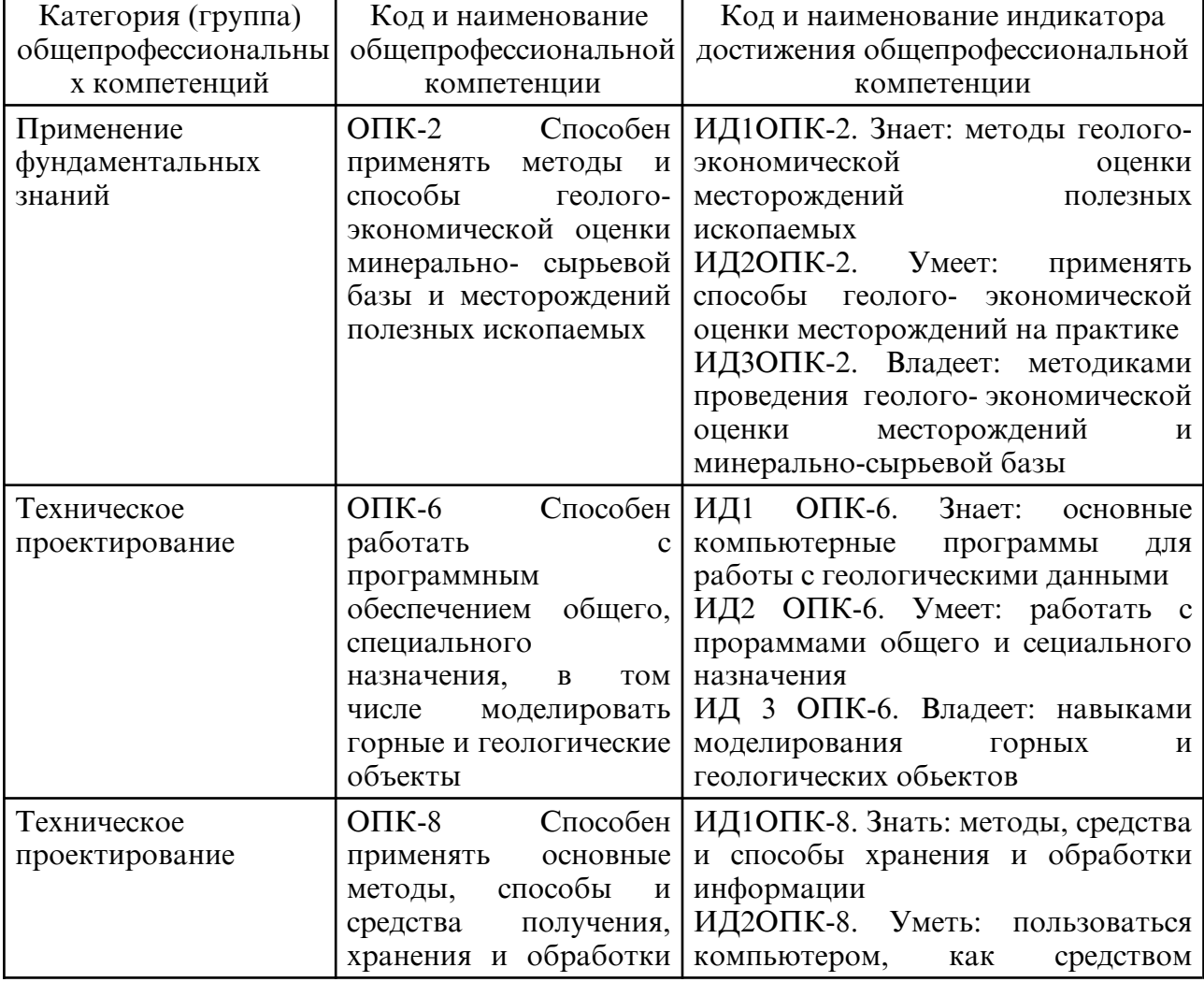

3.1 Общепрофессиональные компетенции и индикаторы их достижения

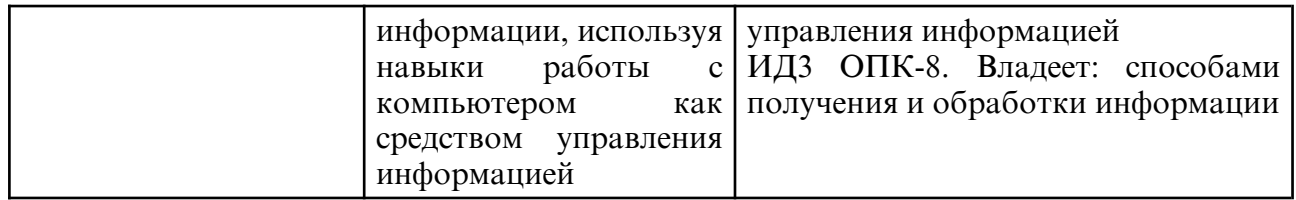

### **4. СТРУКТУРА ДИСЦИПЛИНЫ**

Общая трудоемкость дисциплины составляет 2.00 зачетных единицы, 72.0 академических часов.

- $1 N_2 \pi / \pi$
- 2 Тема (раздел) дисциплины, курсовая работа (проект), промежуточная аттестация
- 3 Семестр
- 4 Виды контактной работы и трудоемкость (в академических часах)
- $4.1 \pi$  (Лекции)
- 4.2 Лекции в виде практической подготовки
- 4.3 ПЗ (Практические занятия)
- 4.4 Практические занятия в виде практической подготовки
- 4.5 ЛР (Лабораторные работы)
- 4.6 Лабораторные работы в виде практической подготовки
- 4.7 ИКР (Иная контактная работа)
- 4.8 КТО (Контроль теоретического обучения)
- 4.9 КЭ (Контроль на экзамене)
- 5 Контроль (в академических часах)
- 6 Самостоятельная работа (в академических часах)
- 7 Формы текущего контроля успеваемости

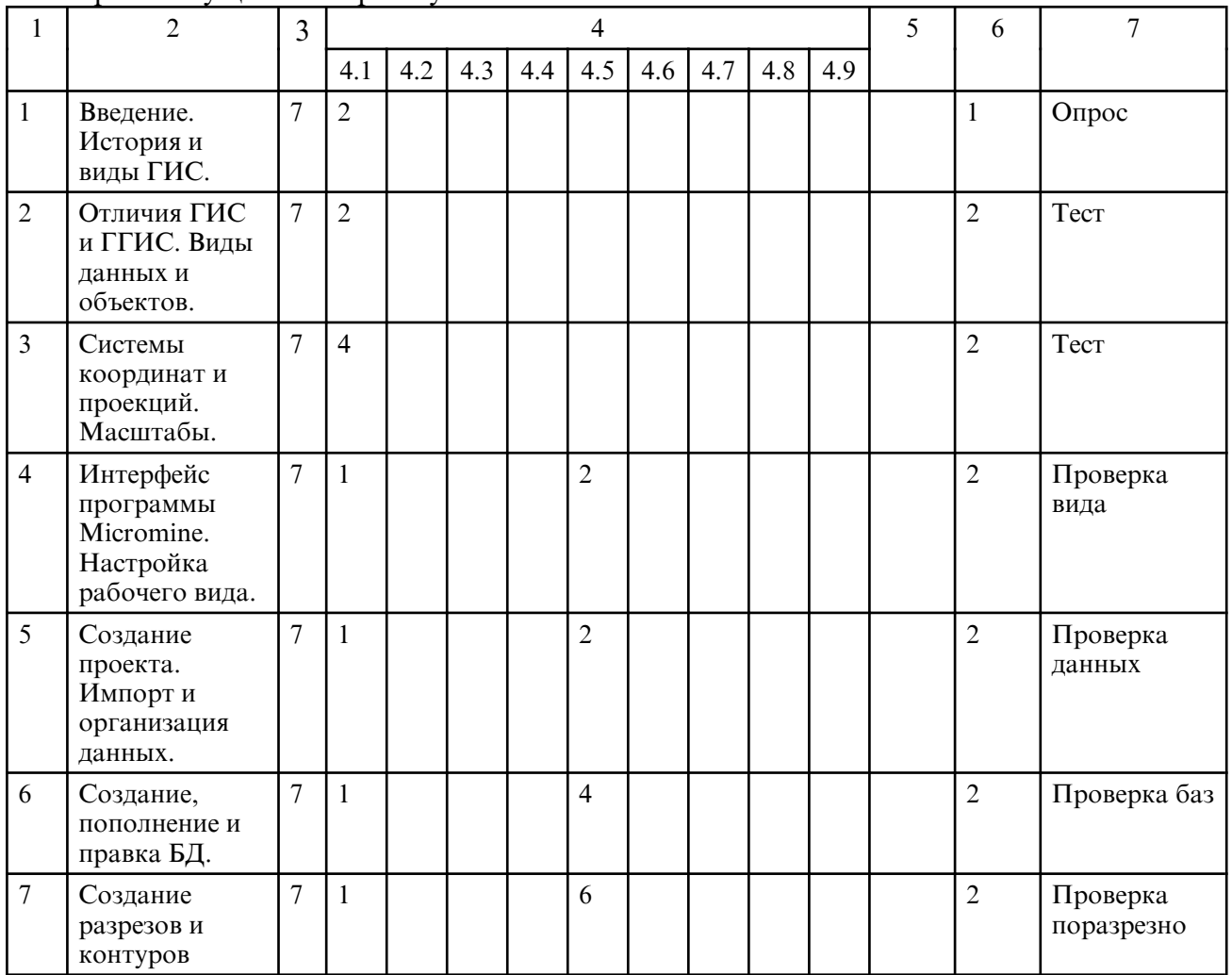

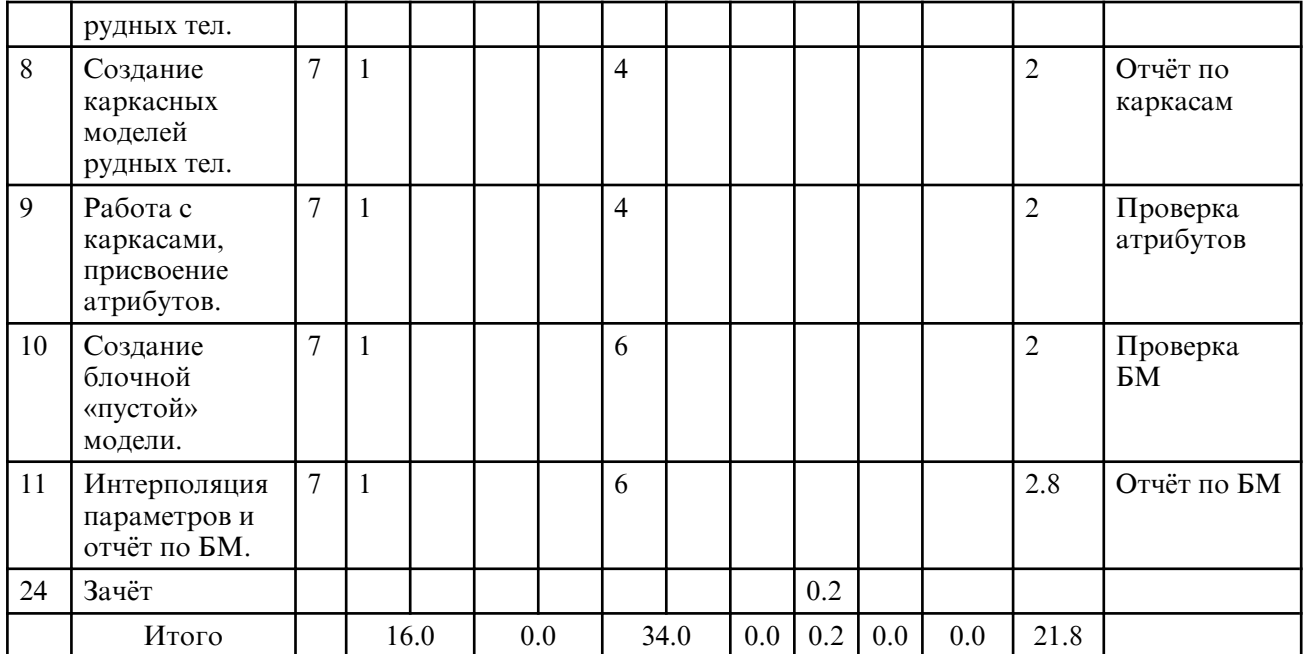

# **5. СОДЕРЖАНИЕ ДИСЦИПЛИНЫ**

 **5.1. Лекции**

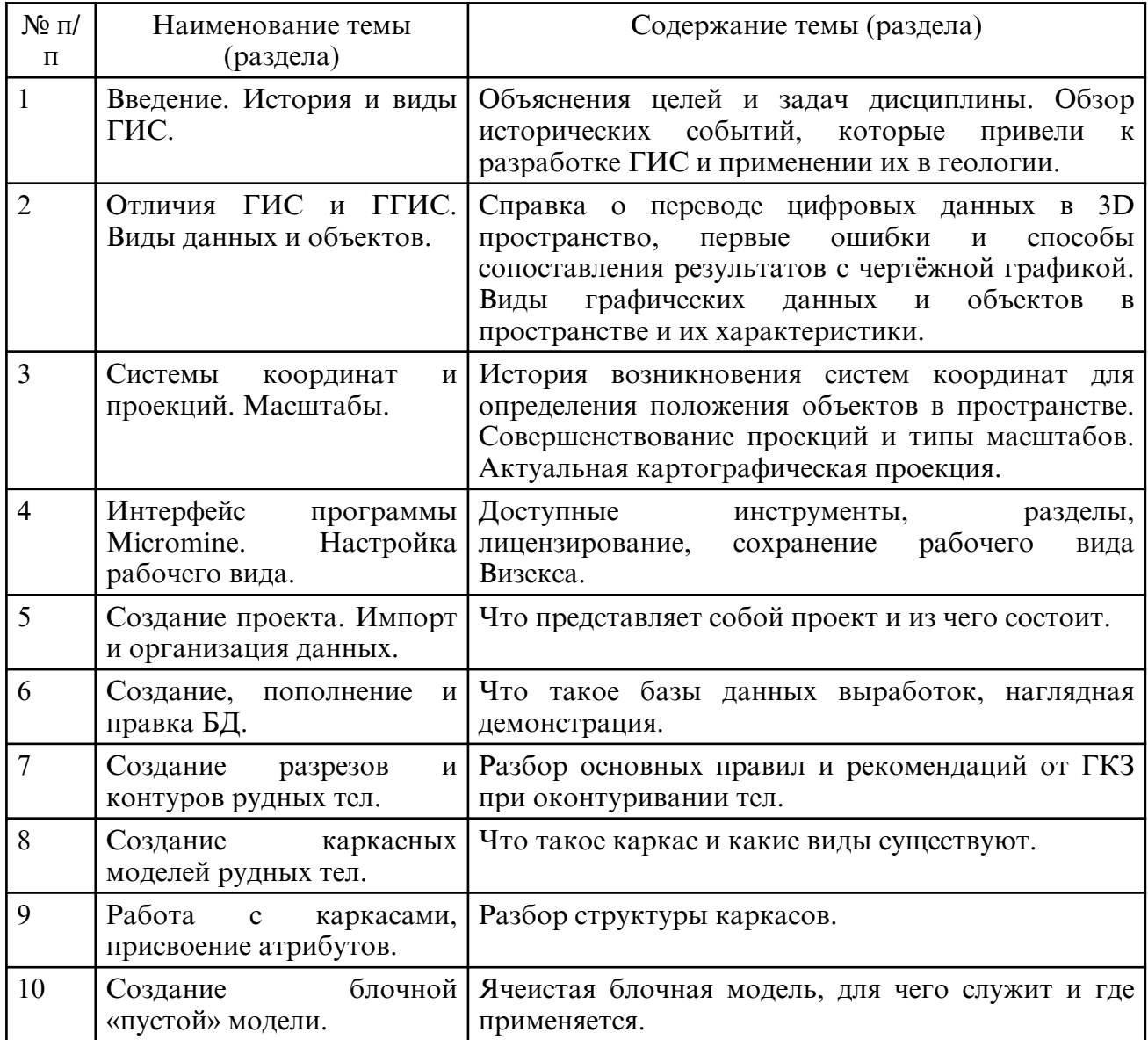

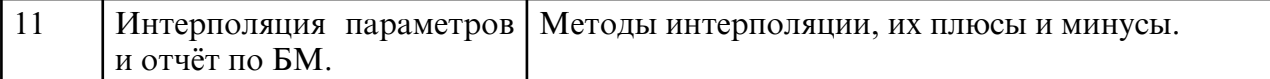

### **5.2. Лабораторные занятия**

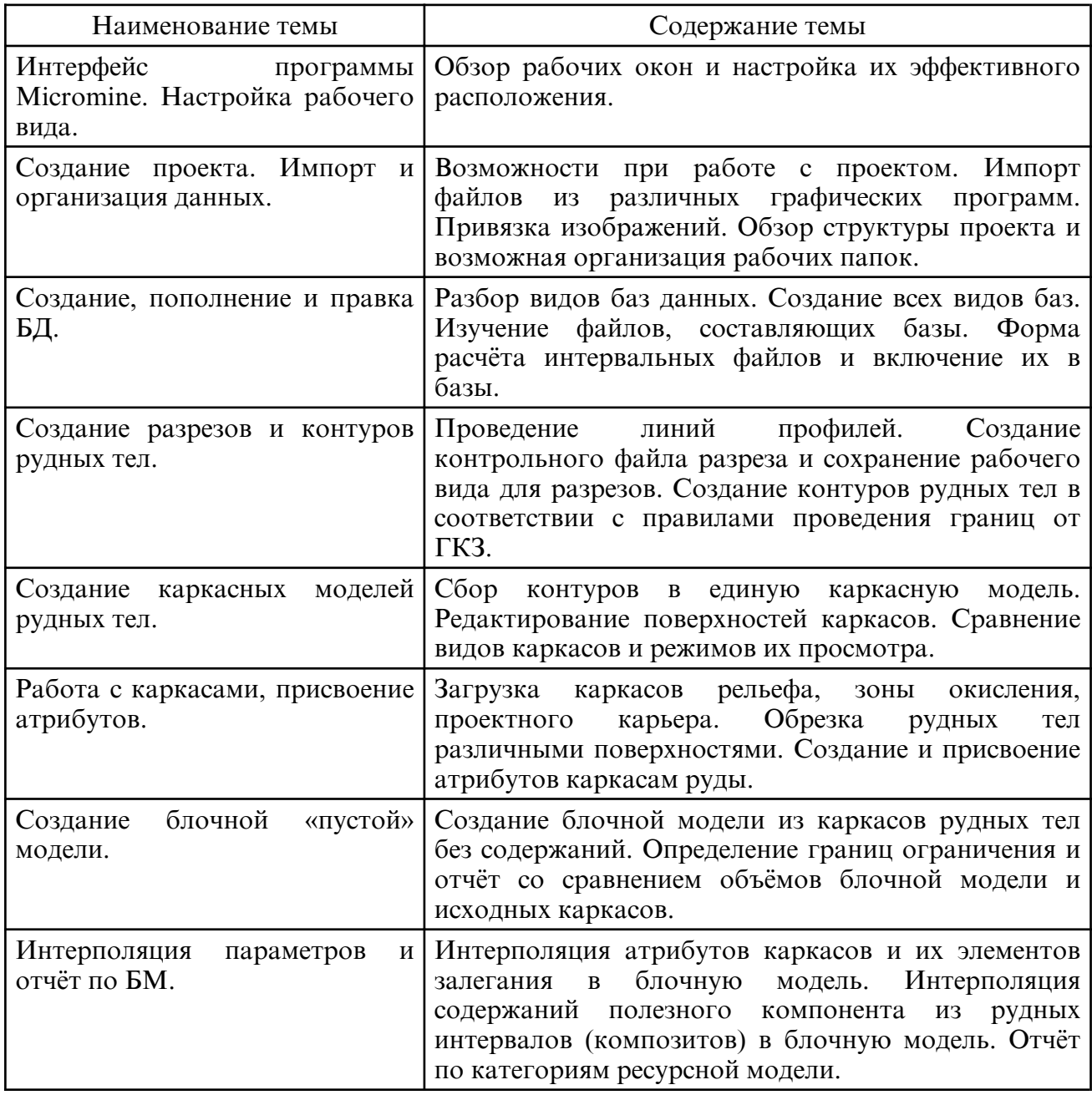

# **6. САМОСТОЯТЕЛЬНАЯ РАБОТА**

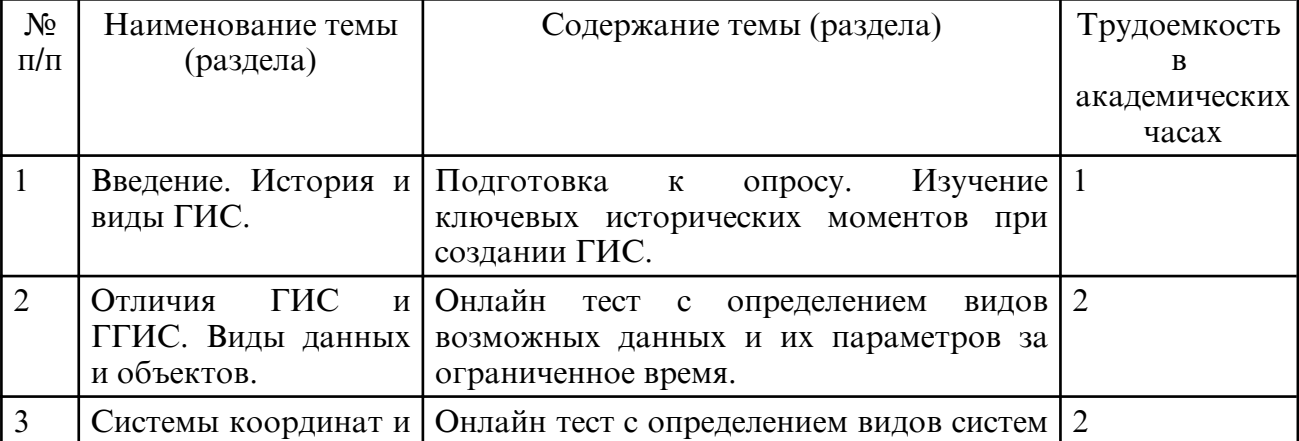

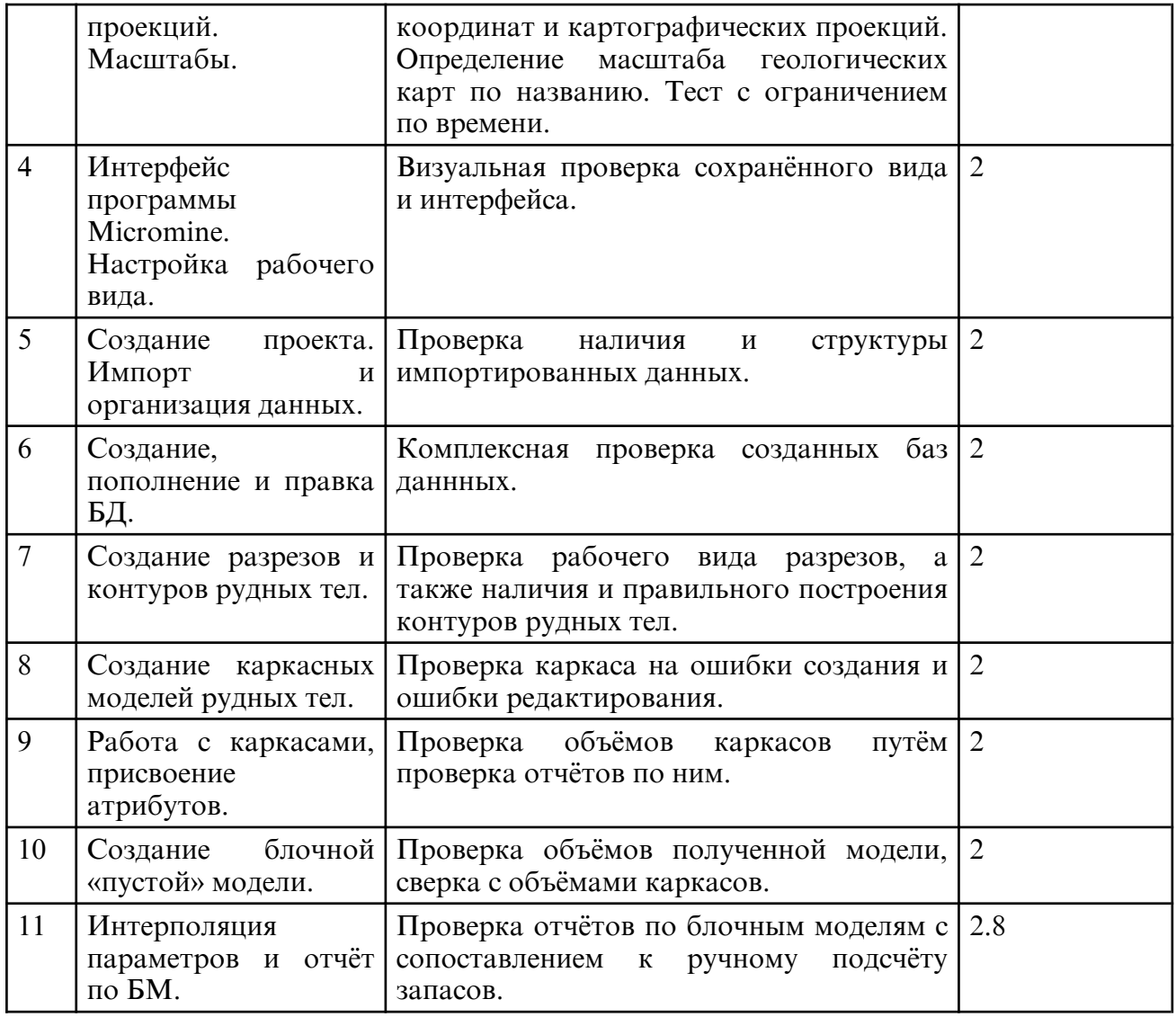

### **7. ОБРАЗОВАТЕЛЬНЫЕ ТЕХНОЛОГИИ**

Образовательные технологии реализуются в ходе выполнения таких видов учебной работы как: лекции, практические занятия, самостоятельная работа студентов. В процессе обучения реализуется технология развивающего обучения, элементы технологии развития критического мышления, самоподготовка. При проведении занятий используются следующие интерактивные формы: презентационные материалы, визуальное сопровождение в программе Micromine, программы MS Office. Рекомендуется использование информационных технологий для организации работы со студентами с целью предоставления информации, консультирования по оперативным вопросам (электронная почта), использование мультимедийных средств при проведении лекционных и практических занятий.

### **8. ОЦЕНОЧНЫЕ СРЕДСТВА ДЛЯ ПРОМЕЖУТОЧНОЙ АТТЕСТАЦИИ**

Описание показателей и критериев оценивания компетенций на различных этапах их формирования, описание шкал оценивания, типовые контрольные задания или иные материалы, необходимые для оценки знаний, умений, навыков, характеризующих этапы формирования компетенций, а также методические материалы, определяющие процедуры оценивания знаний, умений и навыков отражены в фонде оценочных средств по данной дисциплине.

Для текущей и промежуточной аттестации студентов в учебном семестре выполняется проверка знаний через онлайн тестирование, персональный опрос и визуальная проверка подготовленных материалов.

8.1 Примерный перечень вопросов к зачету.

1. Что такое «проект» и какие функции можно с ним совершать (не менее 3-х)?

2. Какие файлы можно вывести в просмотр в качестве точек (не менее 2-х типов)? В чём отличие точек и стрингов от траекторий выработок?

3. В чём особенность выведения в просмотр файлов интервалов?

4. Какие инструменты редактирования стрингов используются при построении сечений в разрезах (не менее 3-х)? К каким горячим клавишам они привязаны?

5. Что такое бортовое содержание, в каких функциях программы оно задействовано (не менее 3-х)?

6. Что такое интерполяция, в каких случая её приходится использовать в программе, в чём её отличие от экстраполяции? Для каких категорий запасов она применима?

7. Какое расширение имеет файл каркасов последней версии Micromine? Как называется команда, выводящая окно редактирования всех созданных каркасов, каким сочетанием клавиш это можно ускорить?

8. В чём отличие рудных интервалов от композитов, какой командой создаются интервалы?

9. Особенности создание именованного разреза? Что отображают инструменты «на себя» и «от себя». Горячая клавиша для возвращения вида в «план»?

10. Что такое набор форм? Как правильно сохранить вид визекса?

11. Что такое «база данных» и какие функции с ней можно совершать (не менее 3-х)? Какое расширение имеет созданная база данных?

12. Какие файлы необходимы для создания базы данных скважин/ борозд, а какие обязательны для дальнейших построений?

13. Распишите структуру полей 3-х основных файлов базы данных?

14. Файлы каких расширений наиболее часто используются в программе Micromine (не менее  $4-x$ )?

15. Перечислите основные параметры кондиций (не менее 5- ти) и какие из них используются в программе (не менее 3-х)?

16. Что такое экстраполяция, в каких случая её приходится использовать в программе, в чём её отличие от интерполяции? Для какой категории запасов она применима?

17. Какие обязательные поля должен иметь файл стрингов, дайте краткую характеристику каждому полю? Как переместить стринги из одного файла в другой?

18. Как создать тип и набор каркасов? Как проверить каркас на правильность построения (название команды и горячая клавиша)?

19. Что необходимо узнать из первичного построения гистограмм по содержанию и по длинам проб? Что такое бин и как его подбирать?

20. Что такое «композитирование»? Какой файл композитируется, какие два поля пересчитываются? Как вывести их в просмотр штриховкой?

21. Что собой представляет файл с расширением .DAT, какие внутренние функции с ним можно совершать (не менее 3-х)?

22. В чём различие нормального распределения от логарифмически нормального? Привести схему графика.

23. В чём различие геологической карты от проекции? Что такое вложенность каркасов?

24. С помощью каких показателей рассчитывается тоннаж? Как рассчитать тоннаж в программе Micromine? Напишите формулу с единицами измерения.

25. Как и в каких случая строят «подвески»? Указать условия и основной инструмент?

26. Принцип построения каркаса, при условии правильно созданных контуров и подвесок (стрингов)? Основные инструменты редактирования каркаса (от 3-х)?

27. Что такое «оконтуривающая» выработка (пересечение)? Как производится усечение краёв стринга при наличии оконтуривающей выработки?

28. Дайте определение «ураганным» значениям. Как их выявить и урезать?

29. Какие типы полей в фале .DAT существуют (перечислить все 6 с краткой

характеристикой)?

30. Приведите принципиальную формулу подсчёта запасов, а также формулу расчёта средневзвешенного значения. В каком случае мы используем вторую формулу в программе?

### **9. УЧЕБНО- МЕТОДИЧЕСКОЕ И ИНФОРМАЦИОННОЕ ОБЕСПЕЧЕНИЕ ДИСЦИПЛИНЫ**

а) литература

1. Захаров, М. С. Картографический метод и геоинформационные системы в инженерной геологии : учебное пособие для вузов / М. С. Захаров, А. Г. Кобзев. — 3-е изд., стер. — Санкт- Петербург : Лань, 2021. — 116 с. — ISBN 978-5-8114-7270-3. — Текст : электронный // Лань : электронно- библиотечная система. — URL: https:// e.lanbook.com/ book/156939 (дата обращения: 24.05.2021). — Режим доступа: для авториз. пользователей.

2. Шурыгин Д.Н. Исследование процесса автоматизации прогнозирования горногеологических условий в геоинформационных системах управления горным предприятием: Горный информационно- аналитический бюллетень (научнотехнический журнал). Отдельная статья (специальный выпуск) [Электронный ресурс] / Д.Н. Шурыгин, В.И. Голик. — Электрон. дан. — Москва : Горная книга, 2014. — 12 с. — Режим доступа: https://e.lanbook.com/book/101661 . — Загл. с экрана.

3. Т.В. Кезина «ГИС технологии»: Учебное пособие по дисциплине / Методические рекомендации по выполнению практических работ для слушателей курсов повышения квалификации по программе ГИС - технологии»/ Т.В.Кезина. – Благовещенск: Изд-во АмГУ, 2013. – 90 с. – режим доступа: http:// irbis.amursu.ru/ DigitalLibrary/ AmurSU\_Edition/6785.pdf

4. Дюжев С.В. ГИС технологии исследования недр. Micromain. По программе переподготовки "Технология проведения геолого- разведочных работ": Учебное пособие/ С.В. Дюжев - Благовещенск: Изд- во АмГУ, 2013. - 18 с. – режим доступа : http://irbis.amursu.ru/DigitalLibrary/AmurSU\_Edition/6794.pdf

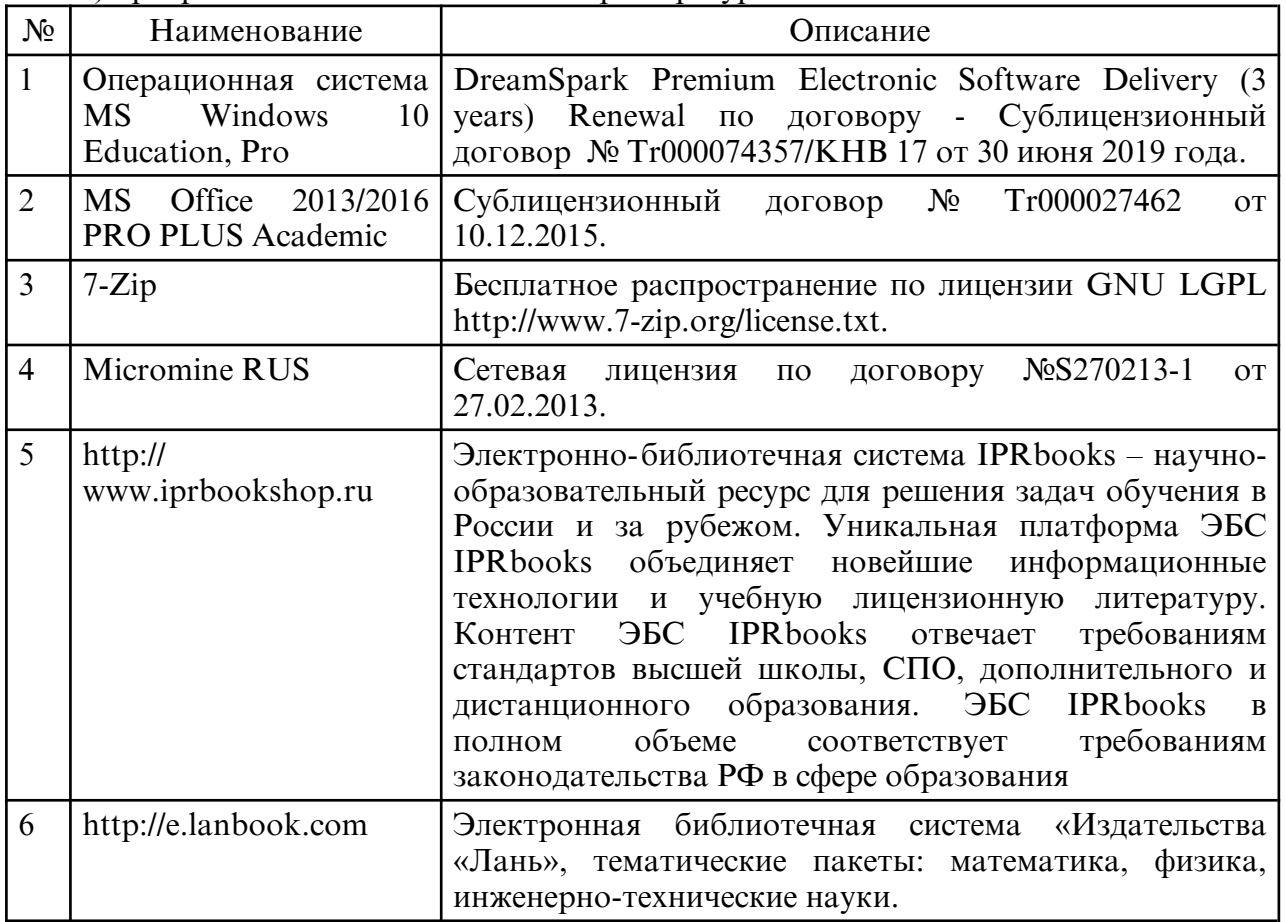

б) программное обеспечение и Интернет-ресурсы

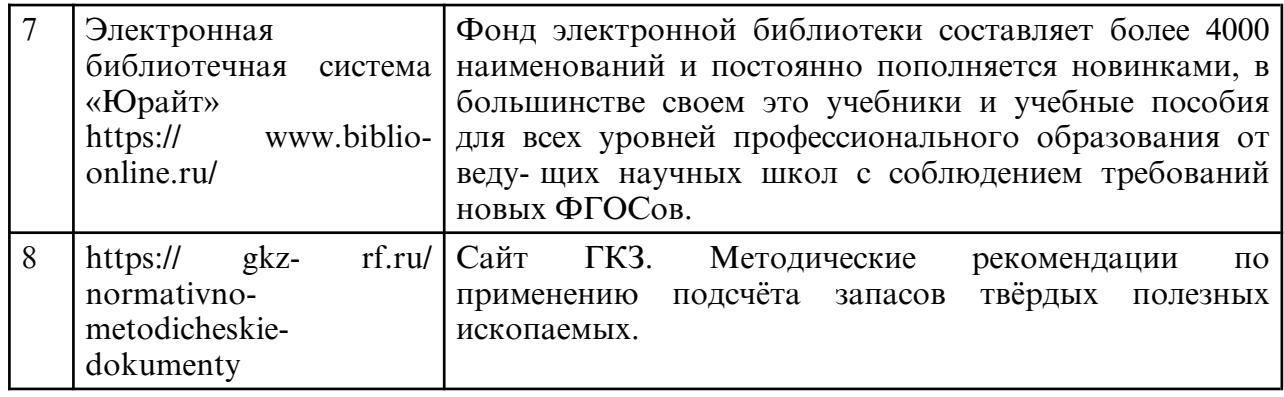

в) профессиональные базы данных и информационные справочные системы

### **10. МАТЕРИАЛЬНО-ТЕХНИЧЕСКОЕ ОБЕСПЕЧЕНИЕ ДИСЦИПЛИНЫ**

При освоении учебной дисциплины используются аудитории, оборудованные мультимедийными средствами обучения, для проведения лекционных и лабораторных занятий.

Материально- техническая база обеспечивает проведение всех видов дисциплинарной подготовки: лабораторной, практической и научно- исследовательской. Работы предусмотрены учебным планом и соответствует действующим санитарным и противопожарным правилам и нормам.

Самостоятельная работа обучающихся осуществляется в помещениях, оснащенных компьютерной техникой с возможностью подключения к сети «Интернет» и обеспечением доступа в электронную информационно- образовательную среду университета.

На занятиях применяется следующее техническое оборудование: ПЭВМ на базе процессора Intel Pentium, проектор.

Студенты имеют доступ к электронно-библиотечной системе университета, в том числе и удаленный.

# **ПРИЛОЖЕНИЕ К РАБОЧЕЙ ПРОГРАММЕ**

В соответствии с учебным планом для заочной формы обучения предусмотрено

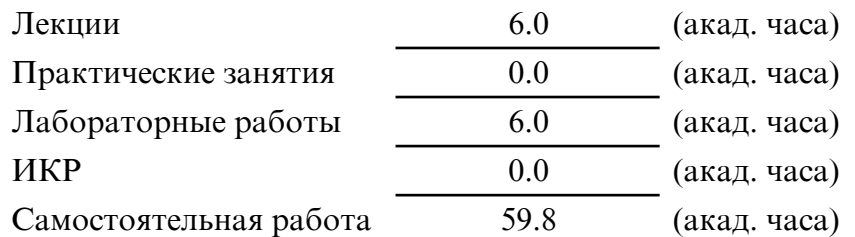

Общая трудоемкость дисциплины составляет 72.0 (акад. часа), 2.00 (з.е.)

## **СТРУКТУРА ДИСЦИПЛИНЫ**

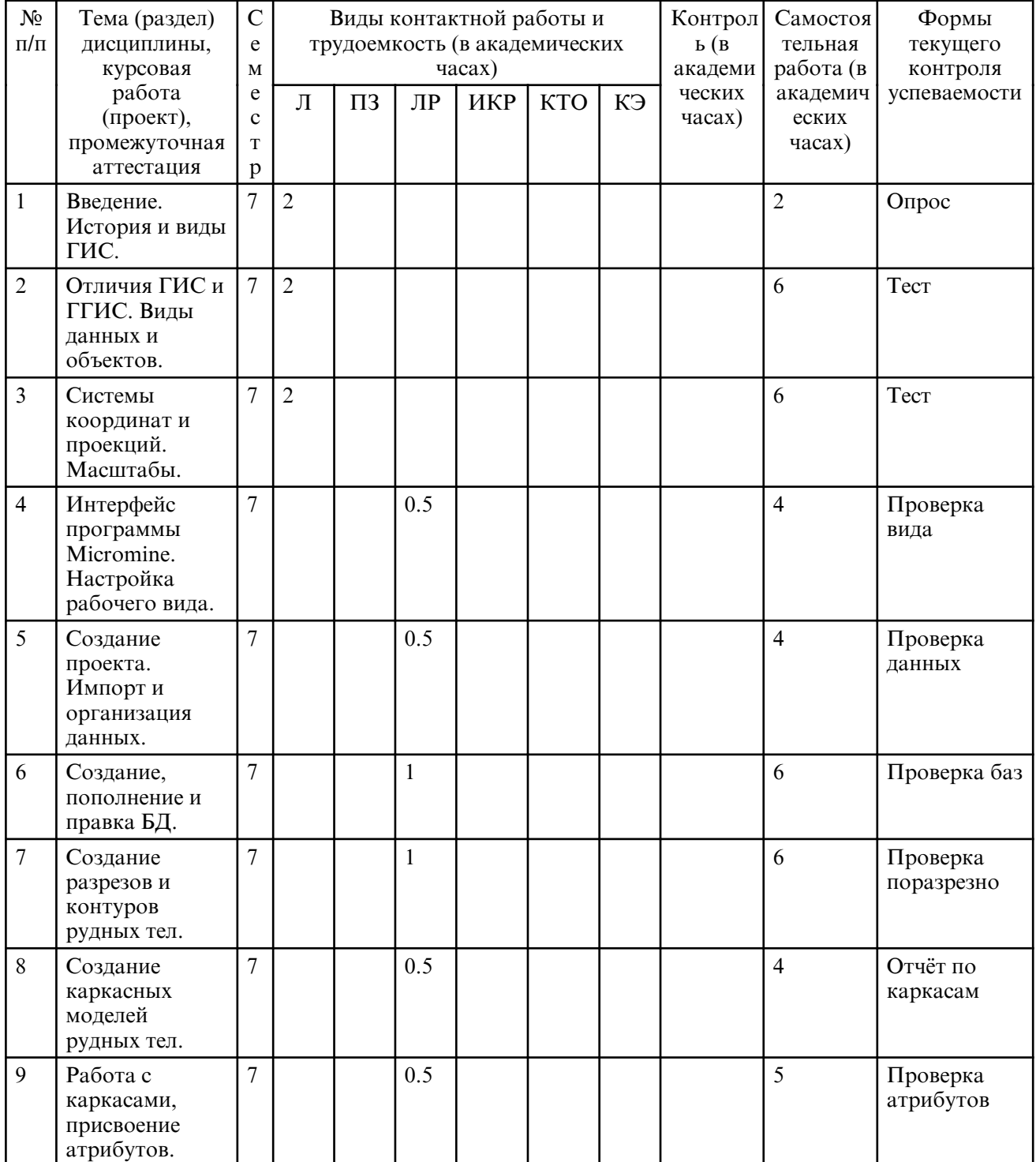

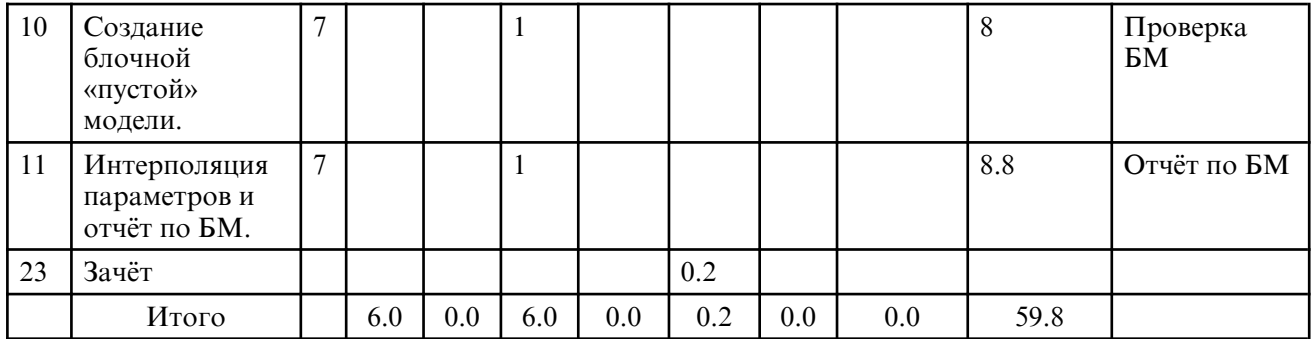

## **САМОСТОЯТЕЛЬНАЯ РАБОТА**

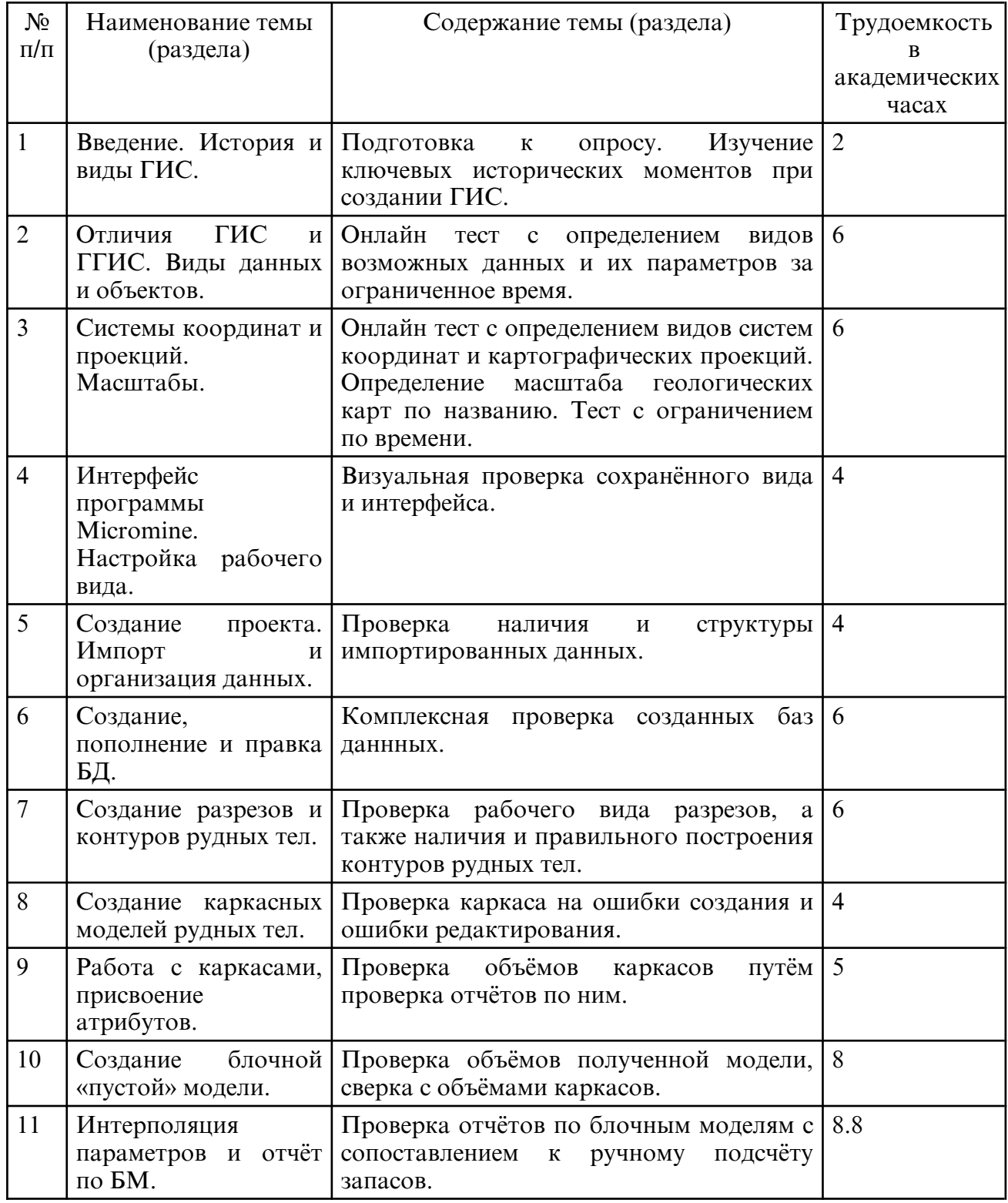